# **MicroCart (Microprocessor Controlled Aerial Robotics Team) sdmay19-20**

February 25 — March 10 Client/Advisor: Dr. Phillip Jones

#### **Team Members**

James Talbert *— Hardware* Sarah Koch *— Controls* Anthony Bertucci *— Ground Station*

### **Summary of Progress this Report**

- **● James**
	- Determined and resolved the cause of flight instabilities on the quad recently
		- A motor had been slowly wearing out.
		- With a new motor, the quad flies acceptably in manual mode
	- Determined bias values for the MPU-9250 IMU as mounted on the PCB
		- Performed successful flight tests with the PCB
- **● Sarah**
	- Added step response testing to the overall controller testing procedure, based off of feedback from Dr. Jones
	- Edited the Simulink simulator to make it easier to alter the controller and simulation inputs for autonomous mode
	- Researched testing rig designs as we currently have a rig for testing yaw only
- **● Tony**
	- Determined an issue with code in quad software side of real time data logging feature
	- Began debugging the many problems present in the above software
	- Determined and began debugging an issue involving an unused bluetooth dependency that was preventing the creation of new groundstation builds

## **Pending Issues**

- **● James**
	- **○** The new MPU-9250 IMU provides less smooth flight. It's difficult to quantify without full log data
	- I am unable to connect over a TCP port to the WiFi<->UART bridge on quad 1, which prevents me from extracting log data
	- $\circ$  With the ground station unable to communicate with the local network, my ability to gather log

data for analysis is limited

- **● Sarah**
	- Difficulties with the IMU on the quad have delayed controls testing
	- Problems with the Ground Station prevent controls testing for autonomous mode
	- The Simulink simulator assumes the flight is autonomous and uses setpoints as inputs. In order to perform testing in manual mode I will need to alter the simulator to also accept manual mode inputs.
- **● Tony**
	- Due to the difficulty in determining the exact files necessary to satisfy the bluetooth dependency, it may be more beneficial for the time being to remove/comment out references to bluetooth within the code (as it is not used) to allow progress to continue
	- After the ground station computer was rebuilt by ETG, it suffers from significant hangs whenever the LAN cable is plugged in
	- $\circ$  This will be an incredibly significant issue when we wish to use the camera system to test

### **Plans for Upcoming Reporting Period**

- **● James**
	- **○** Assist Tony and Sarah with their tasks that require a functioning quad (now that we more or less have one
	- Assist tony in diagnosing issues with the ground station's system setup after it was rebuilt
- **● Sarah**
	- Alter new controller testing procedure to include an option for manual mode testing
	- Alter the Simulink simulator so that there is an option for manual mode inputs
- **● Tony**
	- $\circ$  Continue debugging the quad software side of RT data analysis for functionality

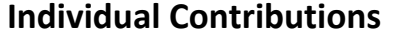

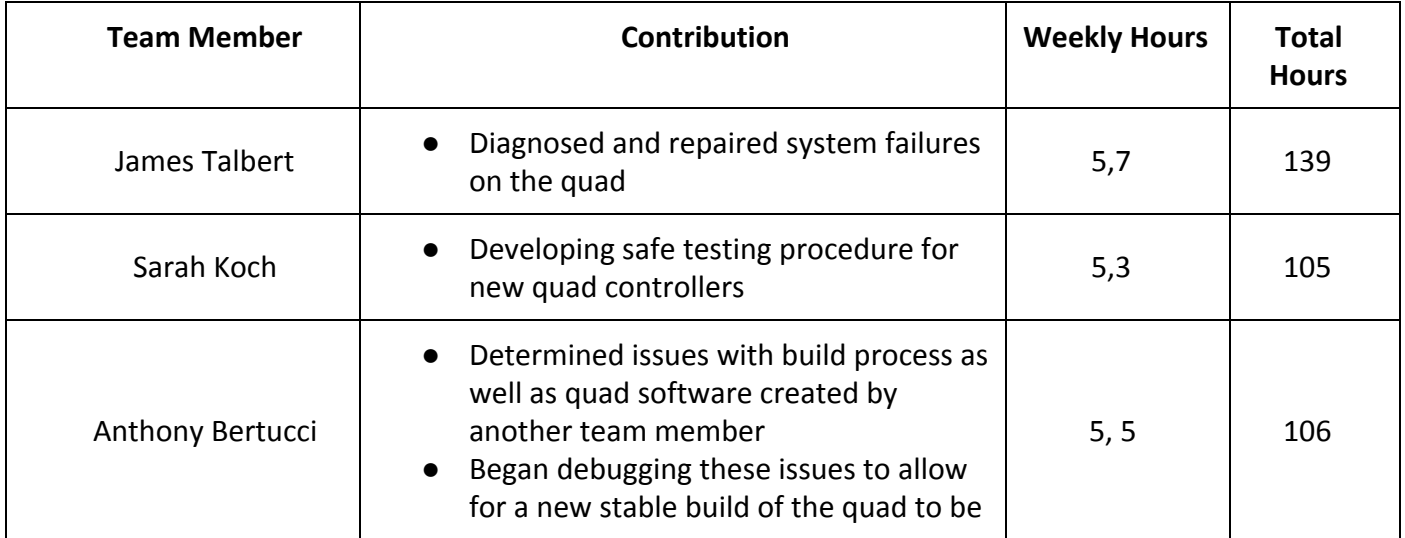

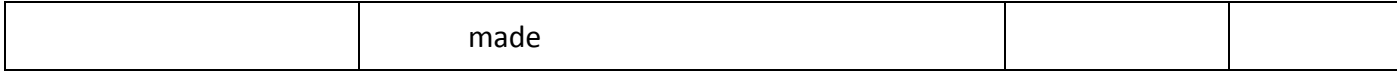

# **Gitlab Activity Summary**

---------------------------------------------------------

Action: pushed to, Mon Mar 04 2019 Author: bertucci Title: begining to make necessary fixes to Tina's addition to allow build... ---------------------------------------------------------